$,$  tushu007.com

## $<<$  the set of the set of the set of the set of the set of the set of the set of the set of the set of the set of the set of the set of the set of the set of the set of the set of the set of the set of the set of the set

 $<<$   $>>$ 

- 13 ISBN 9787566403124
- 10 ISBN 7566403125

出版时间:2011-10

页数:151

PDF

更多资源请访问:http://www.tushu007.com

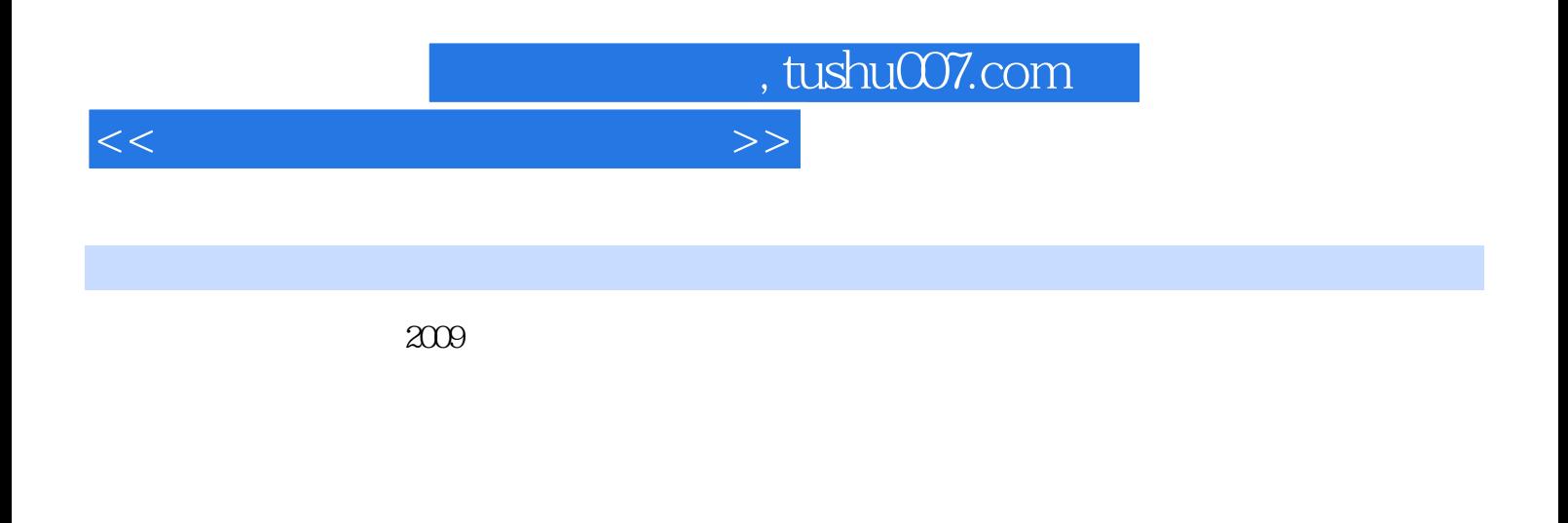

 $\begin{tabular}{ll} \multicolumn{2}{l}{{\color{white} \includegraphics[width=0.5\textwidth]{Nindows}}} $\times$ & \multicolumn{2}{l}{\textwidth} $\odot$ & \multicolumn{2}{l}{\textwidth} $\odot$ & \multicolumn{2}{l}{\textwidth} $\odot$ & \multicolumn{2}{l}{\textwidth} $\odot$ & \multicolumn{2}{l}{\textwidth} $\odot$ & \multicolumn{2}{l}{\textwidth} $\odot$ & \multicolumn{2}{l}{\textwidth} $\odot$ & \multicolumn{2}{l}{\textwidth} $\odot$ & \multicolumn{2}{l}{\textwidth} $\odot$ & \multicolumn{2}{l}{\textwidth} $\$ 2003编写,强调知识性与实用性,共6个单元,主要内容包括:计算机基础知识、Windows XP的操作 Word<br>2003 Excel2003 PowerPoint 2003 IE

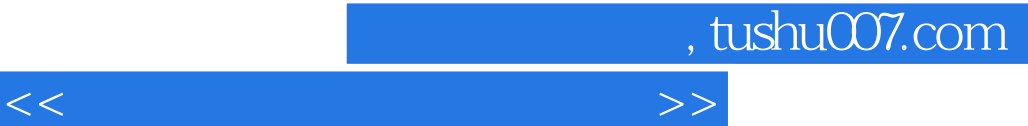

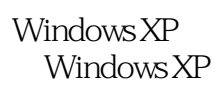

Word 2003 Word 2003

Word 2003

Word 2003

Word 2003

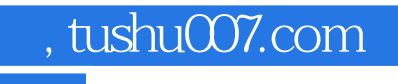

 $<<$  the set of the set of the set of the set of the set of the set of the set of the set of the set of the set of the set of the set of the set of the set of the set of the set of the set of the set of the set of the set

Word 2003

Excel 2003 PowerPoint 2003  $\rm IE$ Windows

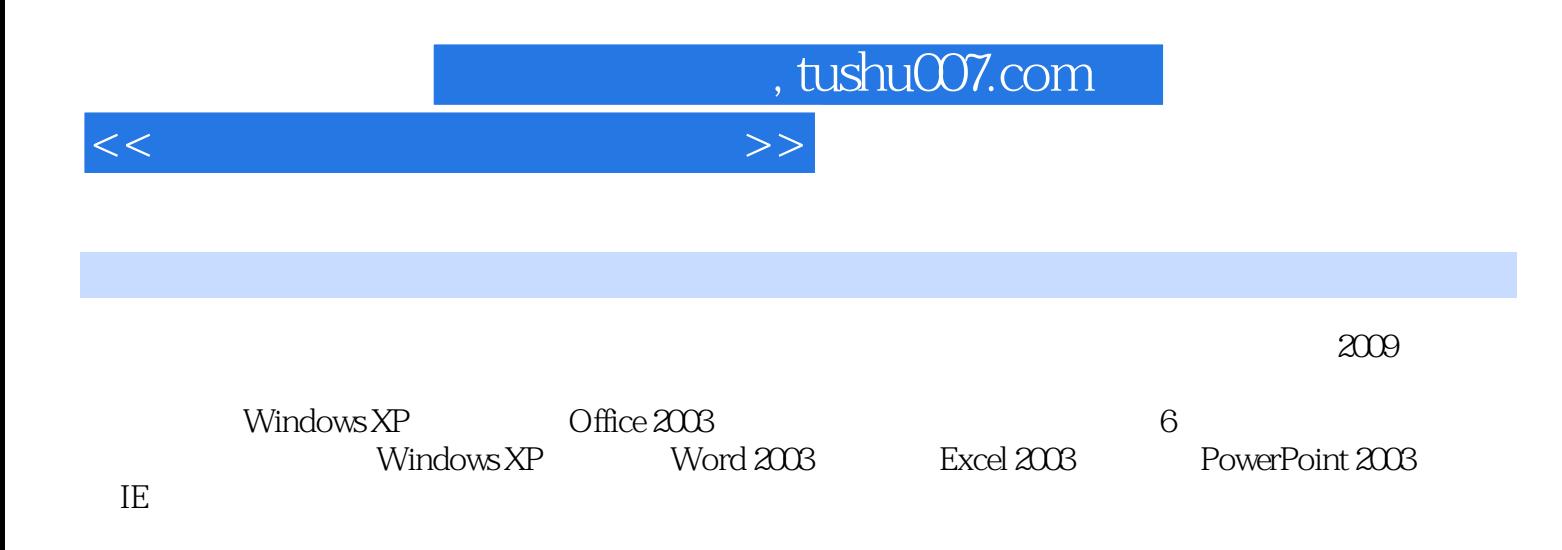

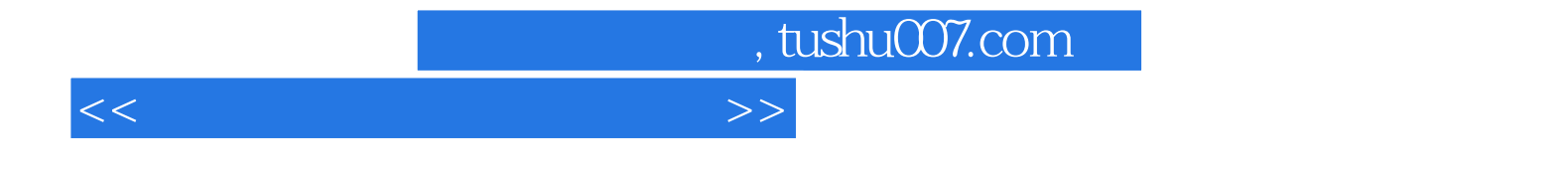

本站所提供下载的PDF图书仅提供预览和简介,请支持正版图书。

更多资源请访问:http://www.tushu007.com